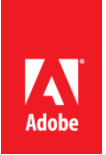

## **Conditions Particulières du Produit– Adobe FrameMaker Publishing Server (2019v1)**

**1. Conditions de licence additionnelles.** Le Client peut installer et utiliser le Logiciel On-premise sur la base d'une métrique de licence « par 4 Cœur » sur les plates-formes et configurations disposant d'une licence et d'une manière conforme avec sa conception et sa Documentation.

- 1.6 Adobe accorde au Client le droit d'exécuter une seule instance par machine physique/Machine Virtuelle pour chaque licence valide du Logiciel On-premise obtenue par le Client, tant que le nombre de Cœurs dans cette machine physique unique, ou affectés à cette Machine Virtuelle unique, est inférieur ou égal à 4. Par exemple, si le Client a 16 Cœurs dans une seule machine physique, ou si le Client a assigné 16 Cœurs à une seule instance de VM, le Client aura besoin de 4 licences du Logiciel On-premise.
- 1.7 Le nombre total de Cœurs exploitant le Logiciel On-premise dans l'Ordinateur ne doit pas dépasser la nombre de licences, et sera le plus élevé des deux nombres suivants : (a) le nombre exact de cœurs exploitant le Logiciel On-premise dans le cas où le Client configure l'Ordinateur (en utilisant un moyen fiable et vérifiable de partitionnement matériel ou logiciel) afin que le nombre total de cœurs exploitant effectivement le Logiciel On-premise soit inférieur au nombre total des cœurs sur cet Ordinateur ; ou (b) la somme des cœurs contenus dans chaque CPU de l'Ordinateur.
- 1.8 Le Client n'est autorisé à installer et utiliser le Logiciel On-premise que pour (1) permettre aux Utilisateurs connectés à son Réseau interne de télécharger le Logiciel On-premise afin de l'installer, ou (2) permettre aux Utilisateurs d'utiliser le Logiciel On-premise par l'intermédiaire de commandes, de données ou d'instructions à partir d'un ordinateur connecté au Réseau interne du Client. Par ailleurs, le Client peut également autoriser des utilisateurs externes à accéder au Logiciel On-premise par l'intermédiaire d'un réseau externe, à condition que :
	- (a) le Logiciel On-premise serve uniquement d'interface ou de service étendu pour appuyer directement l'objectif professionnel bénéficiaire du Client ;
	- (b) ceux qui accèdent au Logiciel On-premise via un réseau externe n'aient aucun droit ni aucune capacité d'utiliser le Logiciel On-premise à leurs propres fins et puissent uniquement accéder au Logiciel On-premise et l'utiliser comme interface ou service étendu pour appuyer directement l'objectif professionnel bénéficiaire du Client ; et
	- (c) tout téléchargement du Logiciel On-premise, en tout ou en partie, soit interdit.

**2. Utilisation interdite**. Le Client ne doit pas installer le Logiciel On-premise , y accéder (directement ou par des commandes, données ou instructions) ou en permettre l'installation ou l'accès: (a) dans le but de faire fonctionner des groupes de travail hébergés sur le Web ou des services hébergés sur le Web disponibles au public ; (b) par toute personne ou entité pour utiliser, télécharger, copier ou bénéficier d'une quelconque manière du fonctionnement du Logiciel On-premise à moins d'en avoir obtenu une licence auprès d'Adobe ; (c) en tant que composant d'un système, flux de travail ou service accessible aux Utilisateurs non autorisés ou (d) pour des opérations non lancées par un Utilisateur individuel (par ex., le traitement automatisé par serveur).

**3. Notifications tierces.** Les auteurs et concédants de licence de certaines normes publiques et de codes mis à la disposition du public (« Matériels Tiers »), exigent la communication de certaines notifications aux utilisateurs finaux du Logiciel On-premise. Ces notifications tierces figurent sur le site www.adobe.com/products/eula/third\_party/index.html (ou un site Web qui lui succède). L'intégration de ces notifications tierces ne limite pas les obligations d'Adobe envers le Client quant aux Matériels Tiers intégrés dans le Logiciel On-premise.

## **4. Définitions.**

- 4.1 **« Cœur** » désigne un cœur physique ou virtuel capable de manipuler et d'exploiter indépendamment le Logiciel On-premise. Dans le déploiement physique, Cœur fait référence à une seule unité de traitement dans la CPU d'un Ordinateur. Dans le déploiement virtuel, Cœur fait référence à l'unité de puissance de traitement au sein d'une Machine Virtuelle. Un Cœur virtuel est la représentation virtuelle d'un seul thread matériel dans le cœur de traitement sous-jacent.
- 4.2 « **CPU** » représente chaque processeur central distinct(physique) à l'intérieur de l'Ordinateur. Chaque CPU peut contenir un ou plusieurs Cœurs de traitement.
- 4.3 **« Réseau interne »** désigne la ressource réseau privée et exclusive du Client, accessible uniquement par les Utilisateurs autorisés. Le Réseau Interne exclut spécifiquement Internet ou toute autre communauté de réseau ouverte au public, y compris les groupes, les associations ou les organisations similaires qui sont fondés sur une adhésion ou un abonnement. La connexion par des liaisons sécurisées, tels que le VPN ou l'accès par ligne commutée au Réseau Interne du client dans le but de permettre aux Utilisateurs d'utiliser le Logiciel On-premise, est considérée comme une utilisation sur un Réseau Interne.
- 4.4 **« Machine virtuelle »** (ou « **VM »**) désigne un environnement technique qui contient les composants nécessaires au fonctionnement de plusieurs instances du Logiciel On-premise installées sur un seul Ordinateur, comme si toutes les instances du logiciel étaient chacune installées séparément sur un Ordinateur distinct.